## **Appendix J: Social media posts & newsfeed stimuli**

*Table S42. Counts and examples of each type of social media post in participants' simulated newsfeeds.*

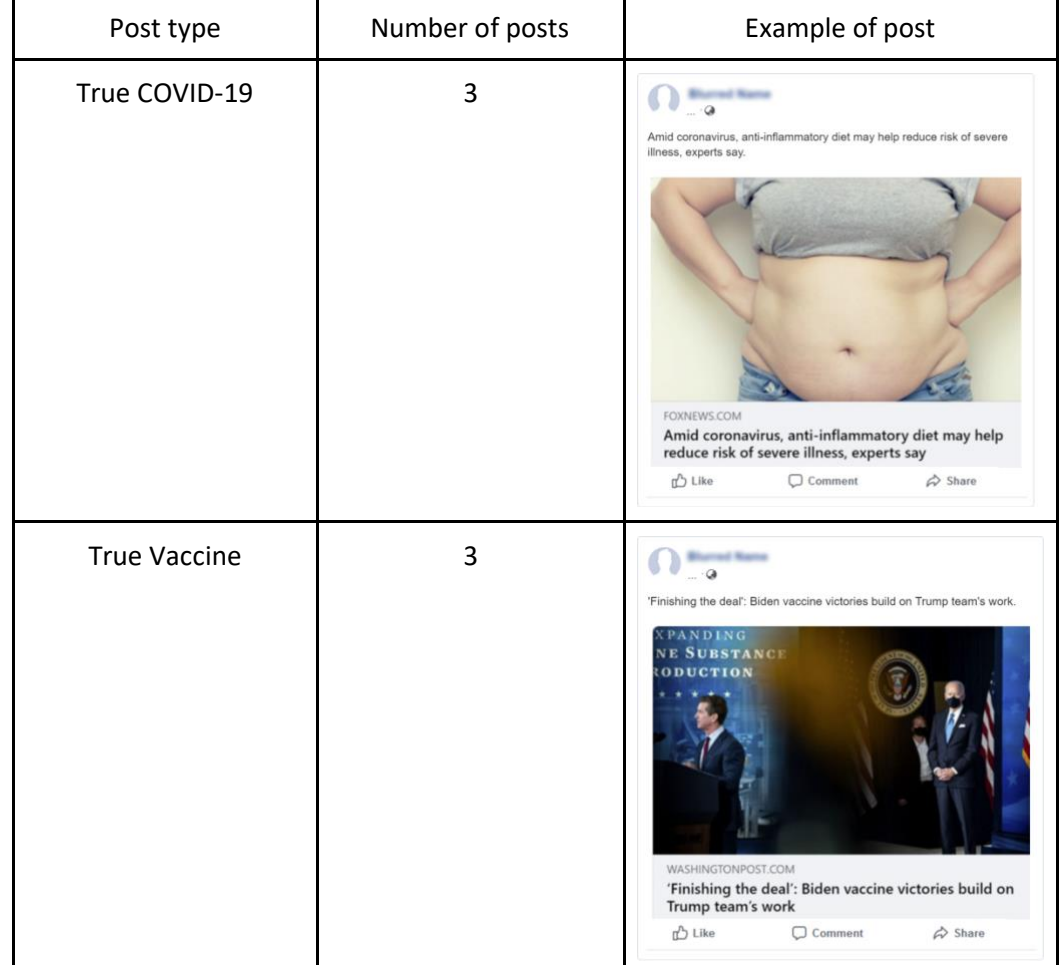

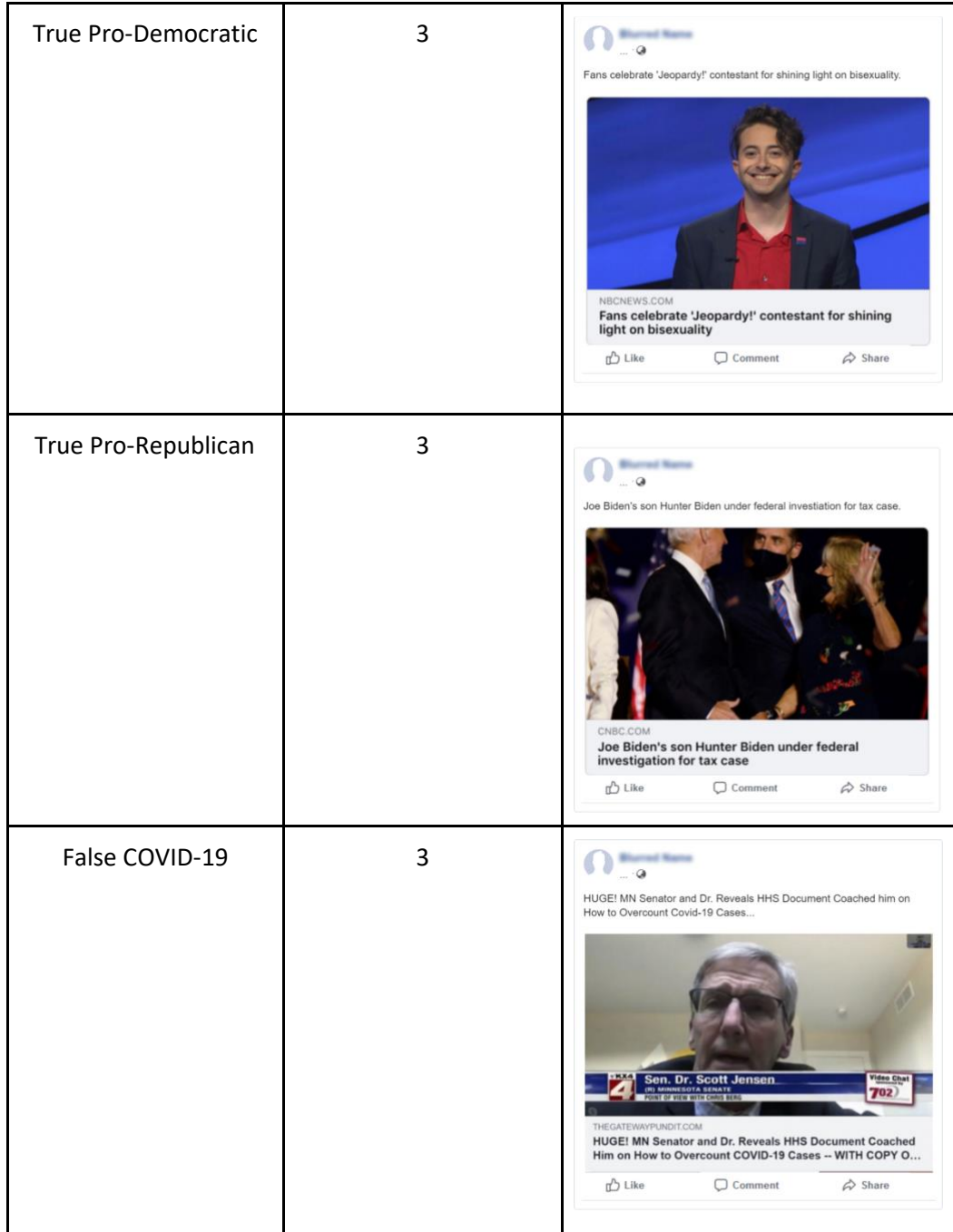

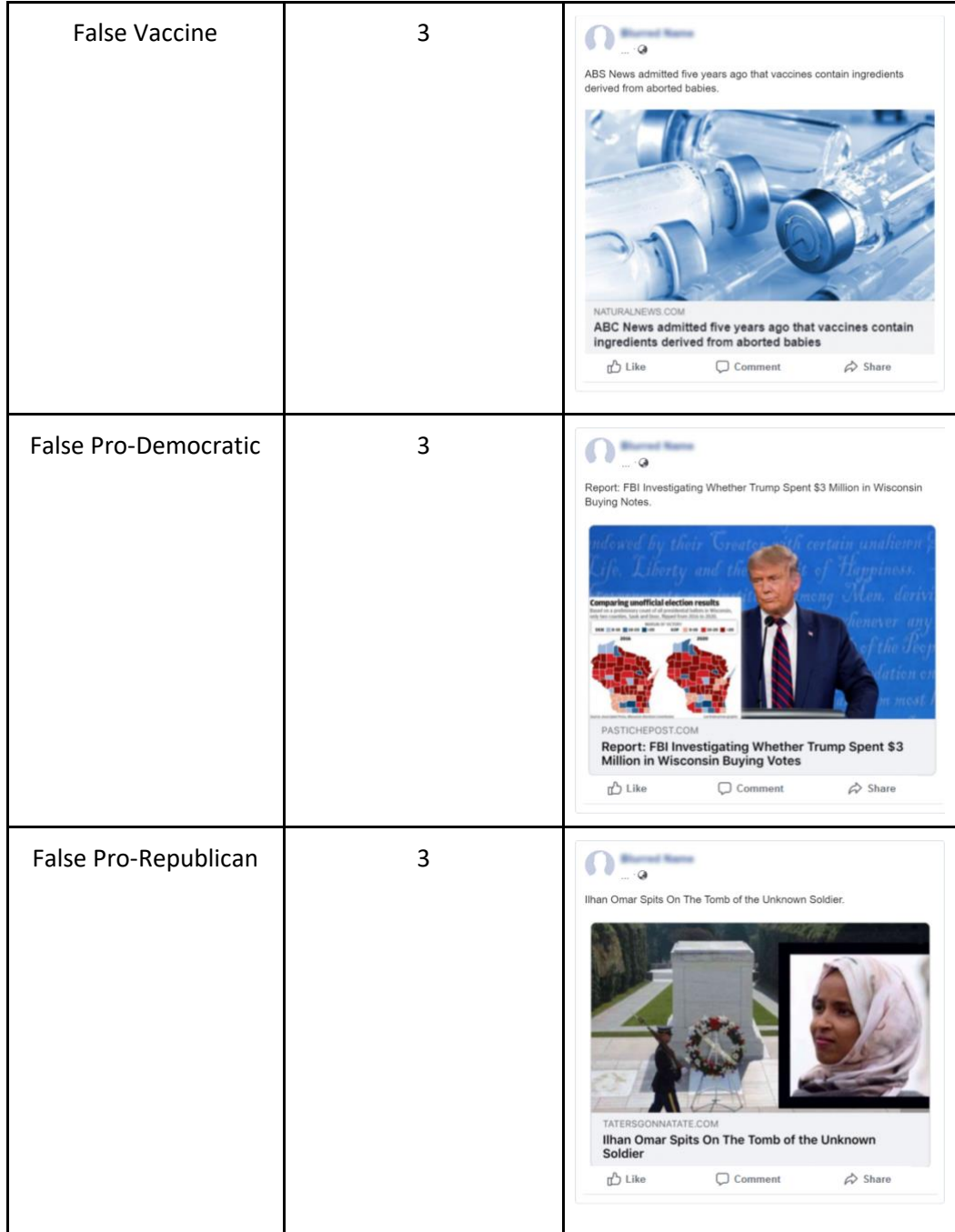

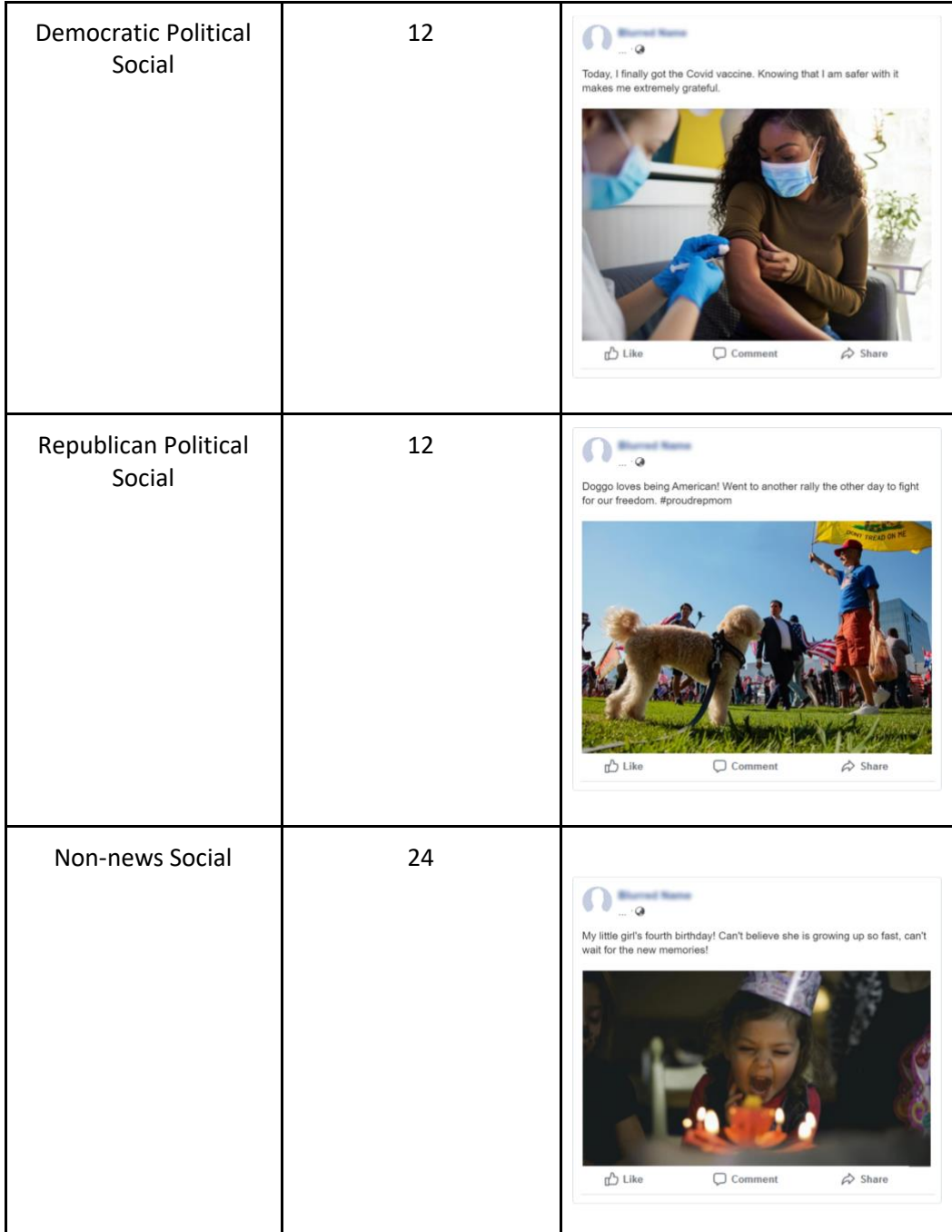

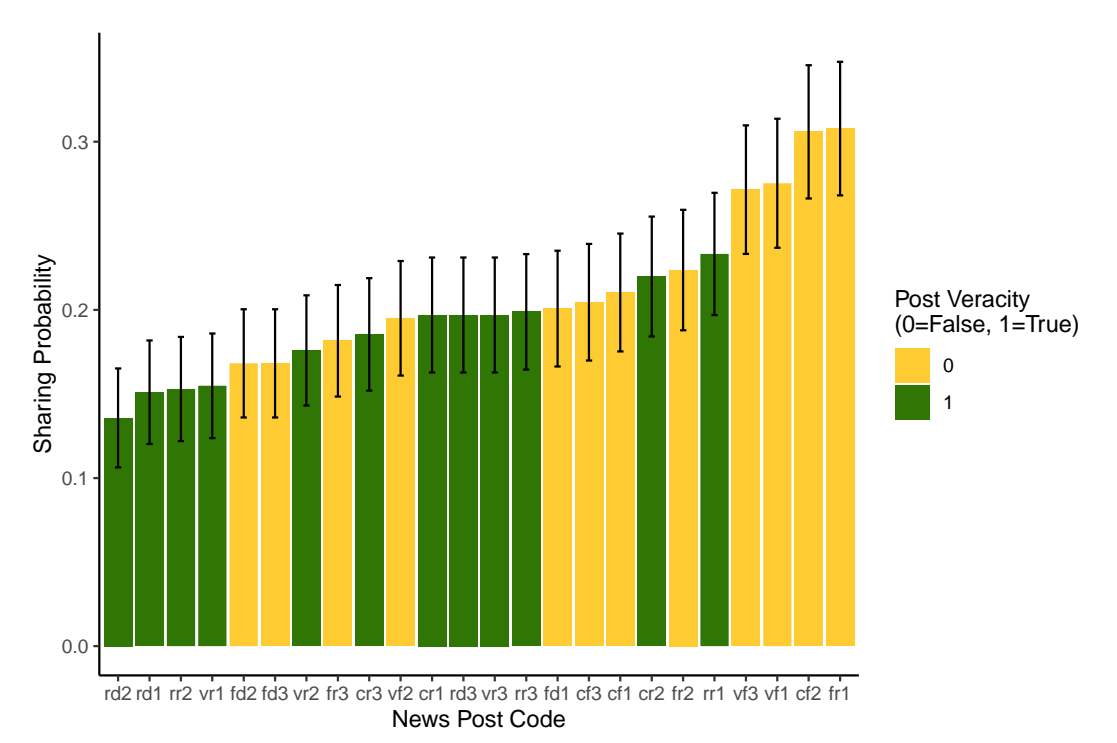

*Figure S3. Sharing probability by individual news post. The fraction of posts participants clicked the "share" button on in the control condition, by specific news post. Error bars reflect 95% confidence intervals.*

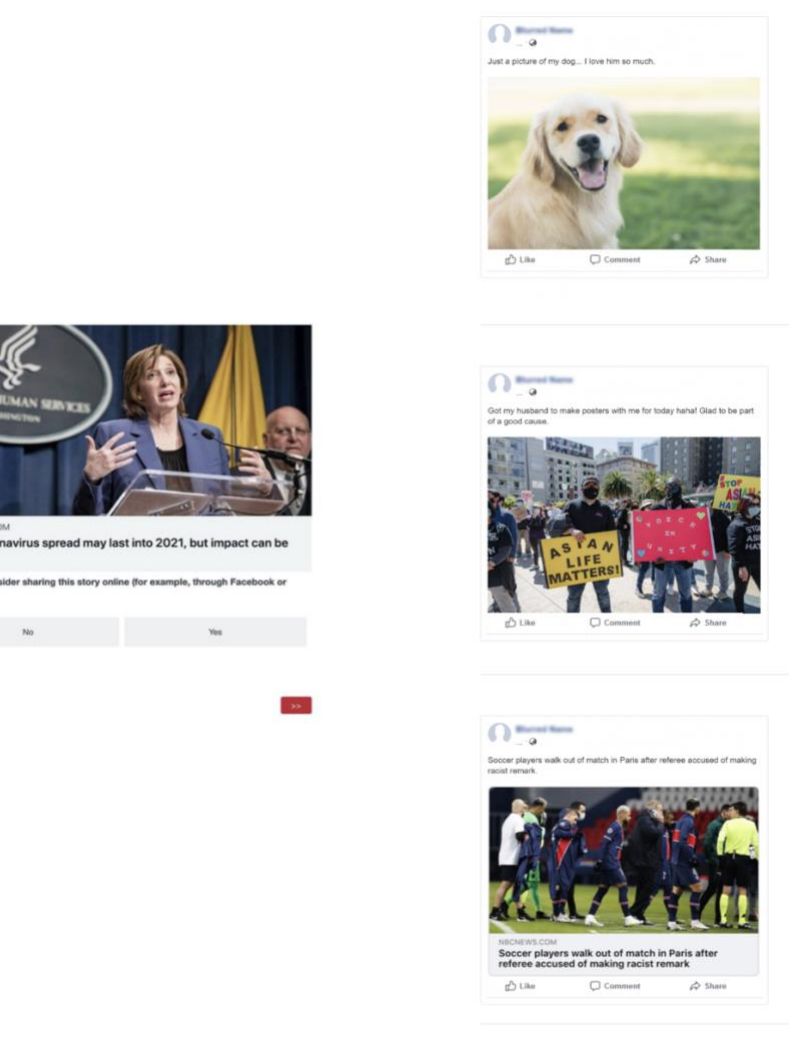

CDC: Cor

*Figure S4. Single item per page versus scrollable feed news sharing surveys. A side-by-side comparison of single item per page survey study design versus scrollable feed design. (Left) Example of common format for asking sharing decisions about news headlines in surveys, in which a single headline is presented on a page, and participants are asked a multiple-choice item about sharing intentions; from Epstein et al. 2021, Figure 5. (Right) Scrollable feed format used in current work, with multiple headlines shown per page, and clickable "like" and "share" buttons under each headline.*